## 18<sup>th</sup> July Memory Verse: In the beginning God created the heaven and the earth. Genesis 1:1

## Something to look at<sup>1</sup>

This week's memory verse is the first verse in the Bible. When God created everything he saw it and said it was "very good". But after that something sad happened. Read Genesis chapter 3. What

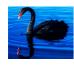

part of the story does the picture below depict?<sup>2</sup> Notice the animals running away from Adam and Eve. Why do you think the artist has shown them doing this? Notice the wind blowing the leaves off the trees and how cold Eve looks! I like the black swan in the picture too! Do you know where these are found nowadays?

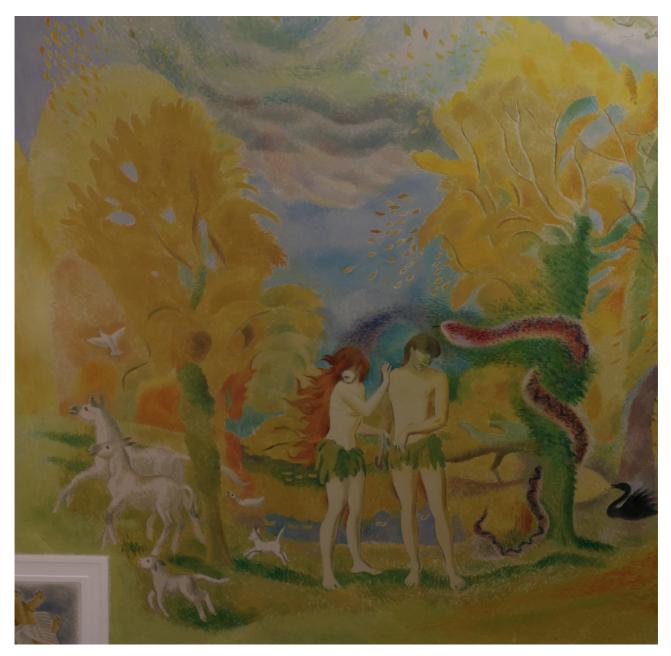

<sup>1</sup> The pictures of Lewis Lupton's work are copyright 'Estate of Lewis Lupton' and appear by kind permission of his daughter Mrs Julia Button.

<sup>2</sup> Verse 7 and perhaps some of the verses that go before it.

Lewis "Luppy" Lupton (1909-1996) "the Michelangelo of Chiswick" was born on 18<sup>th</sup> July. It is his painting you can see on the previous page. Do you have old copies of any Patricia St John's books? Do you have any books published by the *Banner of Truth* publishers? If you do you will probably have some examples of the work of this Christian artist who was also an authority on the 1560 Geneva translation of the Bible. Look on any Banner of Truth book and you will see their *logo*, a little figure of George Whitefield preaching with arm upraised. That *logo* was designed by Lewis Lupton.

Lewis Lupton's drawings have a unique, clean cut simplicity that is charming. Birds, animals, the countryside... once you have seen his work it is instantly recognisable. One of his best known sets of book illustrations was produced for the book *More than Notion* by J H Alexander. His black and white pictures of family groups, rural scenes, towns and villages bring the story of the book to life. This is an ideal book to read aloud to older children and I highly recommend it.<sup>3</sup>

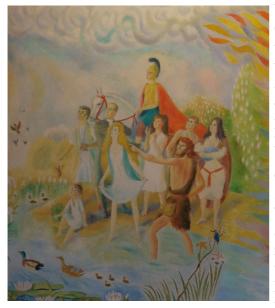

Why was Lewis Lupton called the "Michelangelo of Chiswick"? He painted a 30ft by 20ft biblical painting on the ceiling of the living-room of his house in Chiswick which took 10 years to complete! The picture of Adam and Eve forms part of it. On the left you can see his depiction of John the Baptist baptising in Jordan. John is pointing to Jesus who is out of the picture here. What do you notice about the Jordan as Lupton has depicted it?<sup>4</sup>

On the next page is part of the ceiling that shows the symbolic picture we read of in Revelation chapter 12. There is the woman who represents the church in the Old and New Testaments. We also see the red dragon who represents the enemy of God and man, Satan. His long tail stretches out and we can imagine him falling from heaven and pulling the stars down after him. To understand the painting you had better hold it over your

head and look up at it because it is painted round the light fitting!

## Something to draw<sup>5</sup>

The pictures Lewis Lupton drew for *More than Notion* and for some other books were done using the scraper board technique. You can make your own scraper board and try this out for yourself. You need a toothpick or wooden skewer, some reasonably good paper or card – the back of old greetings cards will do – and some wax crayons. First mark out a rectangle big enough to draw a simple shape such as a heart or a flower or perhaps a little bird. Colour over the whole area with a light colour such as yellow. Next colour over the top with black crayon. Colour as densely as you can, pressing hard, until none of the yellow is showing though. Now you can sketch your design into the black surface using your tooth pick. You can experiment with all sorts of colours for the first layer and even put a rainbow of colours down under the black layer if you wish.<sup>6</sup>

<sup>3</sup> You can read it on line here: <u>https://truegospel.net/Alexander/</u>. Second hand copies are available cheaply at ABE Books at the tie of writing.

<sup>4</sup> It looks rather like the kind of English river Lupton loved with mallard ducks, water lilies and a kingfisher.

<sup>5</sup> Information from <u>http://virginiahuguenot.blogspot.com/2017/06/lewis-lupton-michelangelo-of-chiswick.html</u>.
6 You can see some of Lewis Lupton's drawings here: <u>https://spitalfieldslife.com/2013/11/17/lewis-lupton-in-</u>

<sup>6</sup> You can see some of Lewis Lupton's drawings here: <u>https://spitalfieldslife.com/2013/11/17/lewis-lupton-in-spitalfields</u>

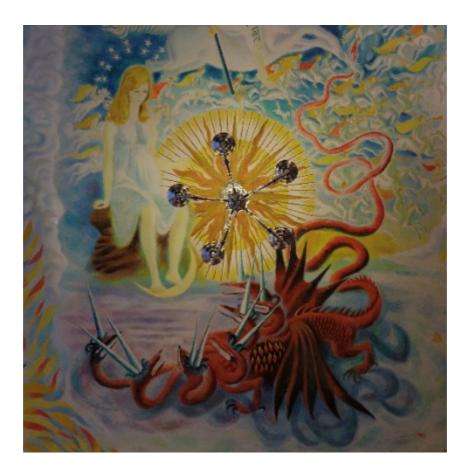